**Clifford Gibson - Complete Recorded Works (1929-1931) [1991]**

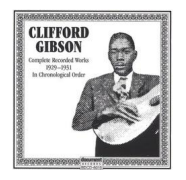

 *01. Beat You Doing It 02. Whiskey Moan Blues 03. Tired of Being Mistreated Part 1 04. Tired of Being Mistreated Part 2 05. Stop Your Rambling 06. Sunshine Moan 07. Ice and Snow Blues 08. Don't Put That Thing on Me 09. Drayman Blues 10. Old Time Rider 11. Bad Luck Dice 12. Levee Camp Moan 13. Hard-Headed Blues 14. Blues Without a Dime 15. Keep Your Windows Pinned 16. Jive Me Blues 17. Brooklyn Blues (45th Street Blues) 18. Society Blues 19. She Rolls It Slow 20. Railroad Man Blues 21. She's Got Jordan River in Her Hips 22. Happy Days Blues 23. Let Me Be Your Sidetrack - (take 2)* 

Though not a particularly great singer, Clifford "Grandpappy" Gibson was an excellent guitarist, among the finest pure players in country blues. Gibson moved from Kentucky to St. Lous in the '20s, where he lived the remainder of his life. He frequently played St. Louis clubs during the '20s and '30s, and began recording for QRS and Victor in 1929. Greatly influenced by Lonnie Johnson, Gibson also accompanied Jimmie Rodgers on a Victor single in 1931, then spent parts of the next three decades playing in the streets around St. Louis. Gibson resurfaced on recordings in 1960 with a Bobbin date, and worked another three years in St. Louis' Gaslight Square before his death in '63. ---Ron Wynn, Rovi

download: uploaded anonfiles mega 4shared mixturecloud yandex mediafire ziddu

back